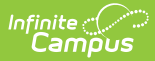

## **Core SIF - StudentSectionEnrollment**

Last Modified on 03/19/2024 8:17 am CDT

Tool Search: SIF

The current version of SIF is v2.7.

This object contains information about a student's enrollment in a section of a course.

SIF\_Events are reported for this object.

## **Object Triggering**

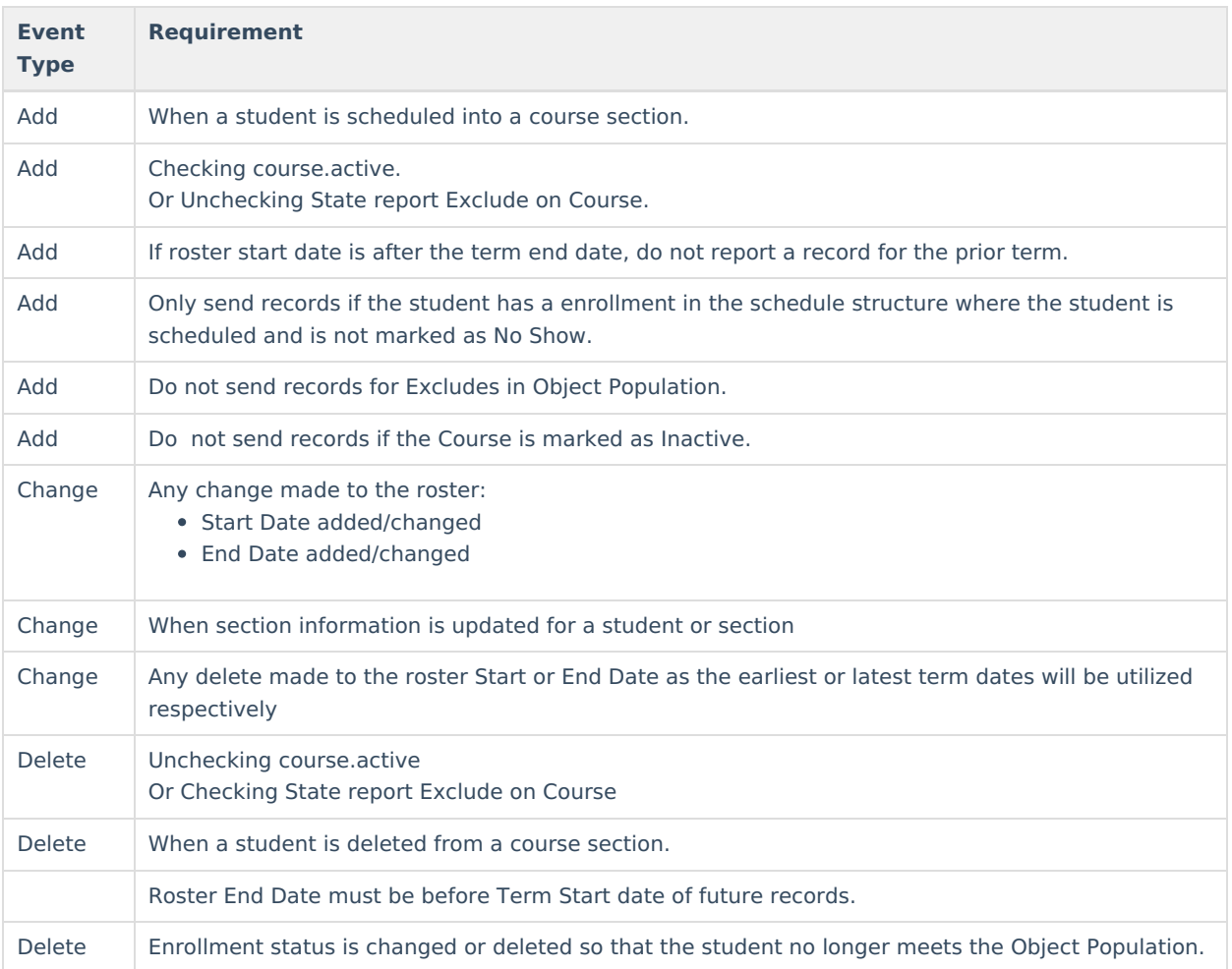

## **Object Population and Business Rules**

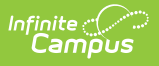

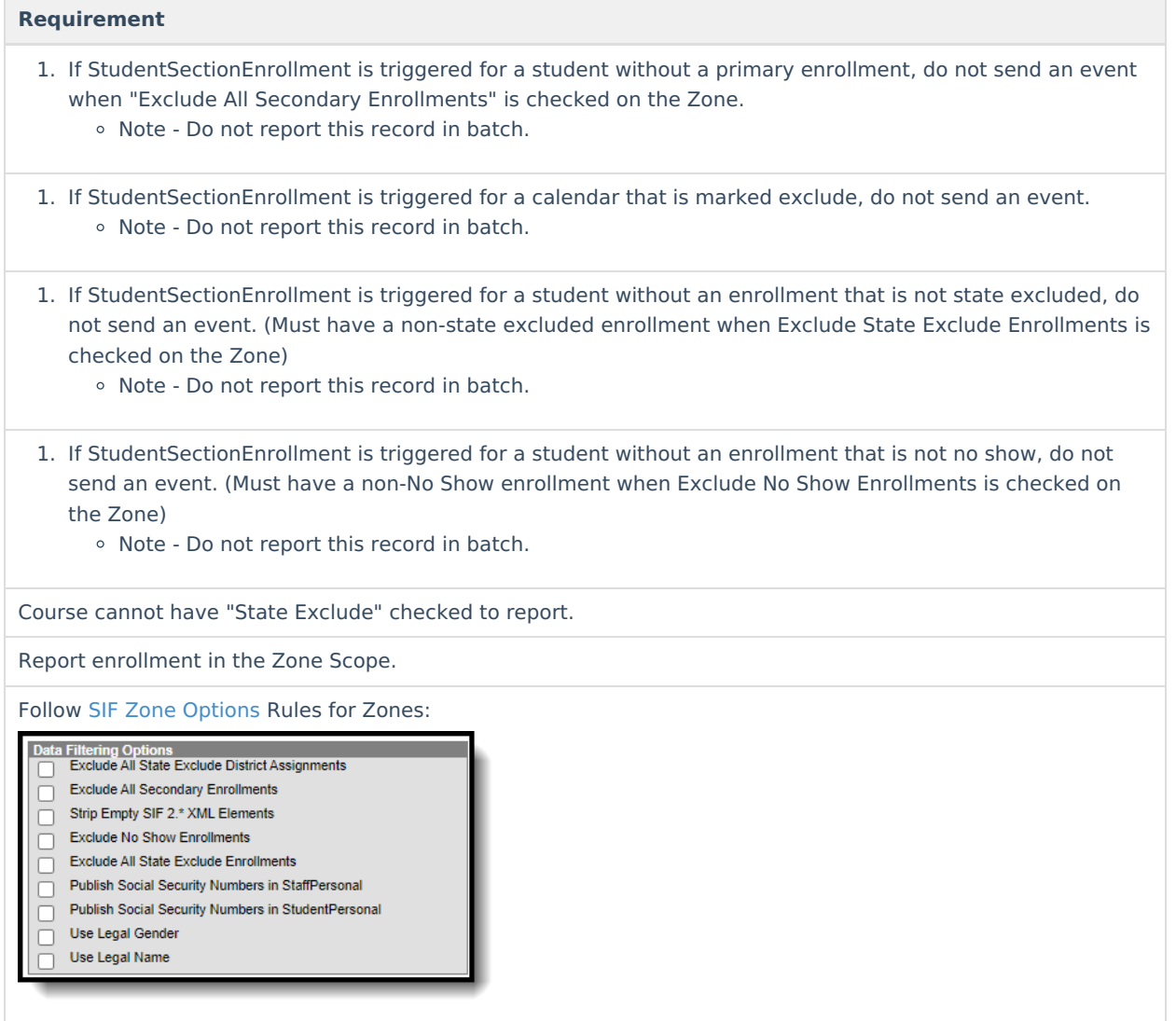

## **Object Data Elements (SIF 2.7)**

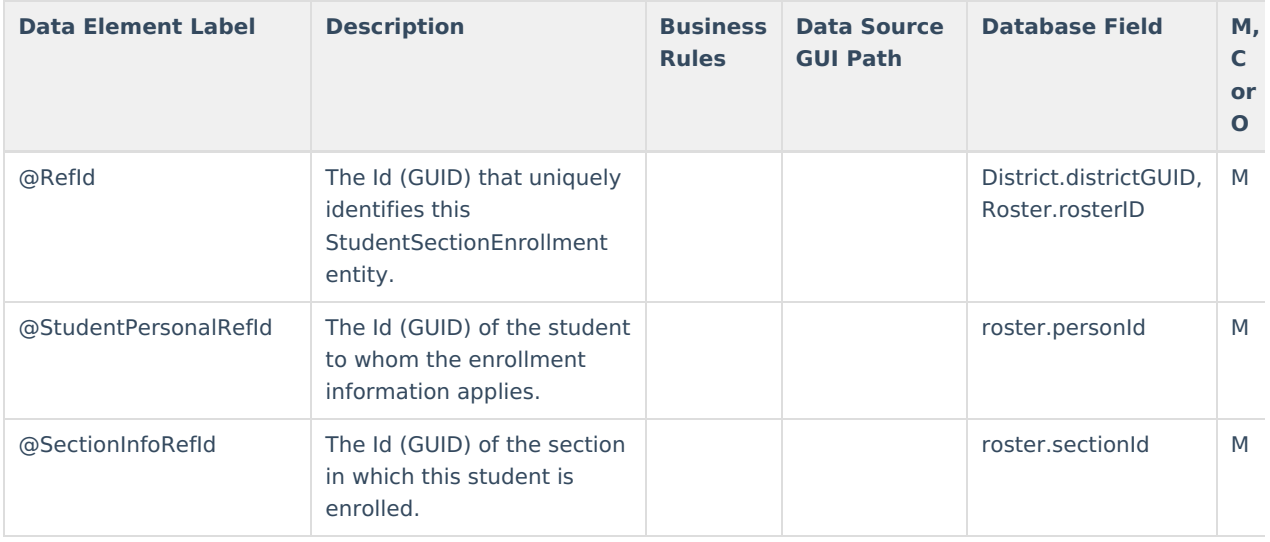

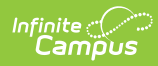

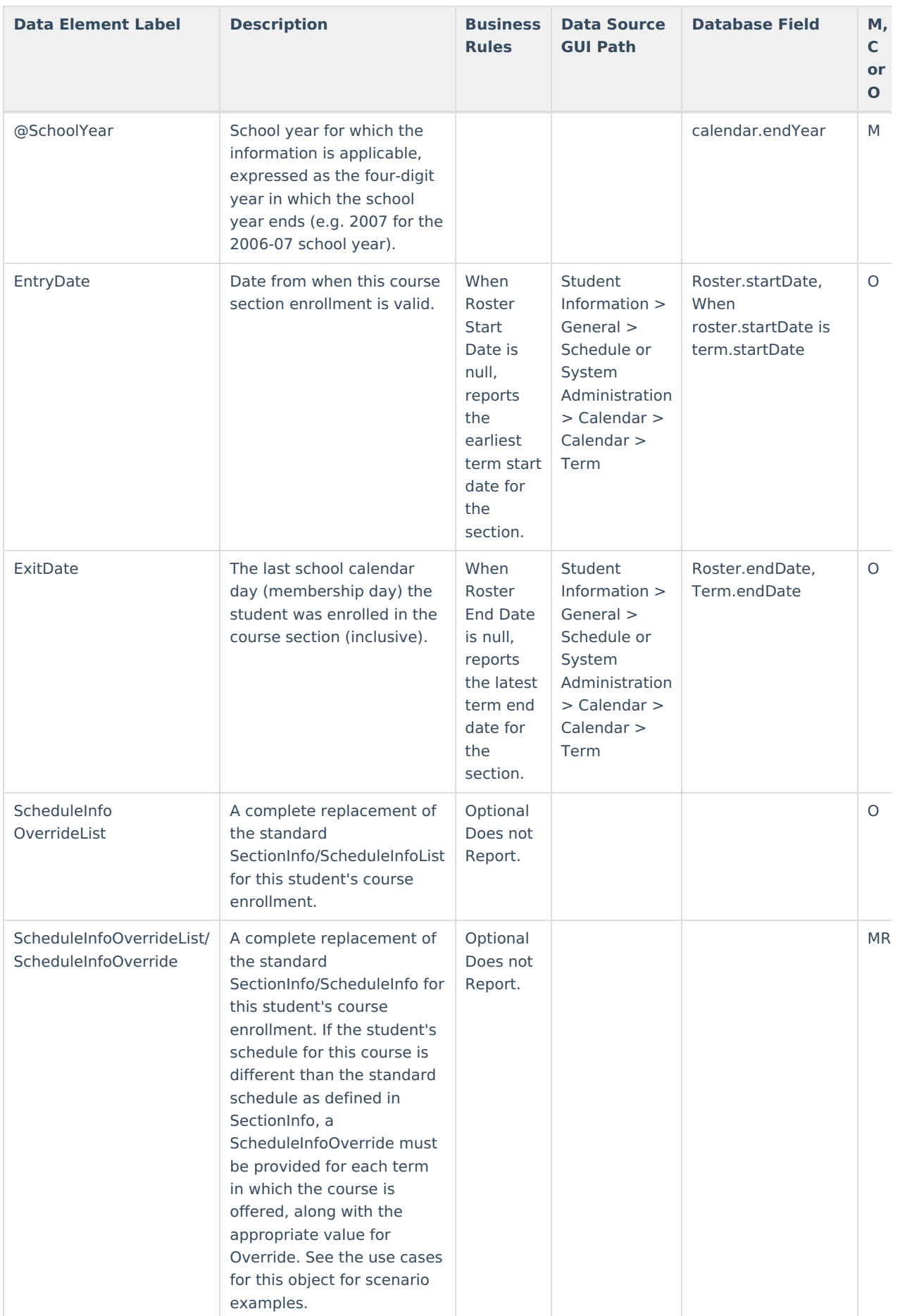

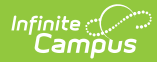

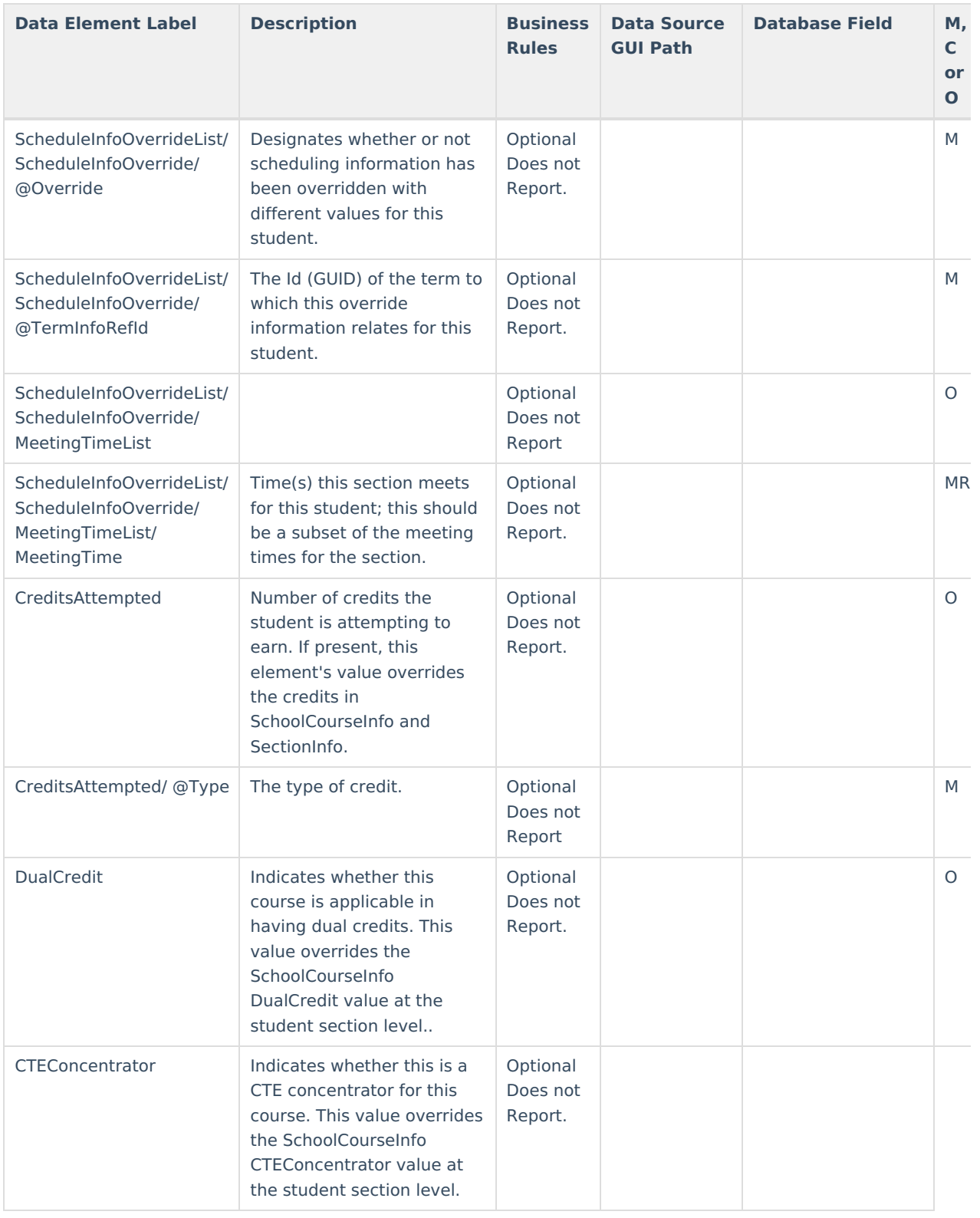